2. It is very difficult to teach a child how to approach and interact with a dog but a child as young as 2 years can be taught not to abuse or hurt a puppy (or dog). The child needs to be taught not to pinch, poke at eyes, pull hair or fur or the puppy's tail and never to kick the puppy/ dog. These lessons should be taught during supervised contact sessions. Giving a young child constant access to a puppy or dog is a 'time bomb' waiting to happen.

3. Let the puppy have an area where it can settle and be left without interruptions i.e. baby gate across a kitchen doorway, a playpen, or indoor kennel or even a cage. The puppy needs his/her own special place so he/she does not have constant access to people and children do not have constant access to the puppy.

REMEMBER that any misunderstandings between your puppy (or dog) and the children are ultimately the adults responsibility and it is your responsibility to ensure that no such 'misunderstandings' occur. If you lay down the initial ground rules form the very beginning, the first day or even before the puppy arrives, then your puppy will become a faithful companion for all the family for years to come.

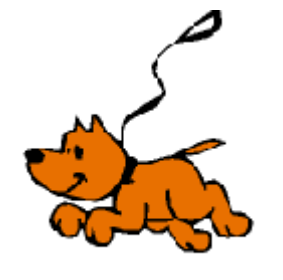

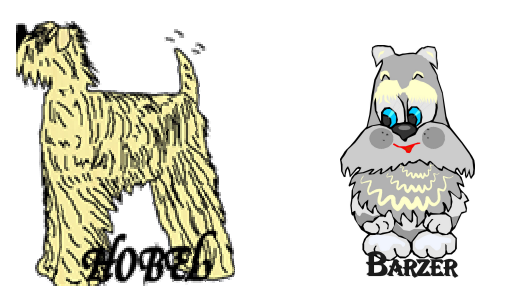

HOBEL WHEATENS & BARZER MINIATURE **SCHNAUZERS** 

> Sycamore LawnBallycar Newmarket On Fergus Co Clare, Eire

Phone: 00353 61 476 843Website: www.softcoatedwheatens.co.uk

HOBEL WHEATENS & &BARZER MINIATURE SCHNAUZERS

CHILDREN & DOGS

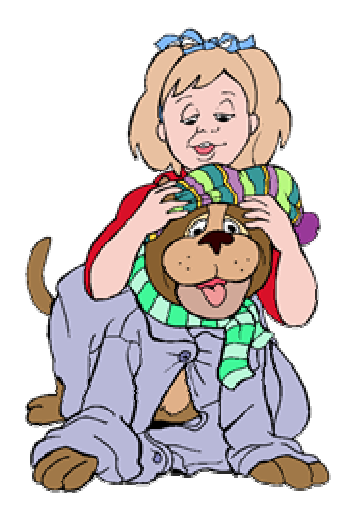

Email: hobel@iol.ie TEL: 00353 61 476 843

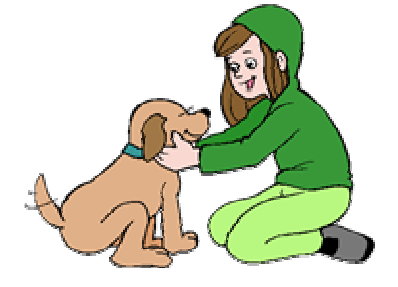

Many families decide to obtain a puppy for the provide many years of companionship for the .<br>children in the family. The number and ages of and re-saving your temperature would make the children varies considerably from very<br>Turns of the children varies with the child young babies to toddlers to teenagers. The friendly, trusting relationship to be established with the children is that that parents are totally upbringing from the time the puppy joins the  $T_{\text{max}}$ . purpose of having a pet that will grow up and essential requirement for a satisfactory, involved in the dog's training, play and family.

All interactions between the children and the must guide both the child and the puppy/dog as to how to play and interact with each other  $\mathsf{mayhem.}$ puppy/dog must be supervised. The parents without over stimulation, biting or general

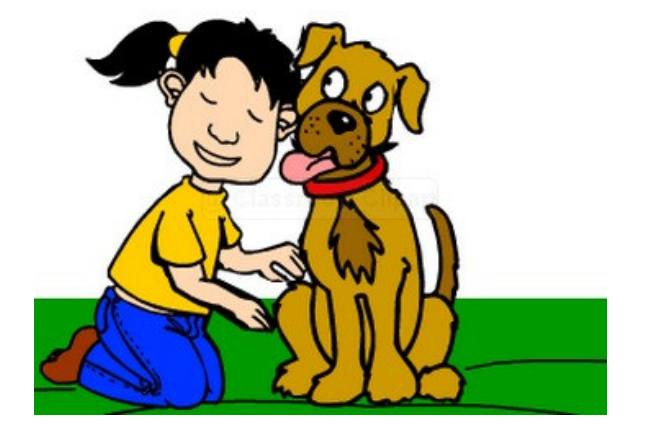

Puppies bite which is known as 'mouthing'. This is normal and natural behaviour for a puppy. It is essential for the parents to teach both the child and the puppy how to eliminate this mouthing. The games which children play with puppies need to be monitored.

Children left to play and interact at will may unintentionally teach the puppy 'bad manners' which will become 'unacceptable behaviour' as the puppy reaches adulthood. The first 8 months passes very quickly and if the correct supervision hasn't been given you will find yourself living with a boisterous, untrained, unmanageable young dog.

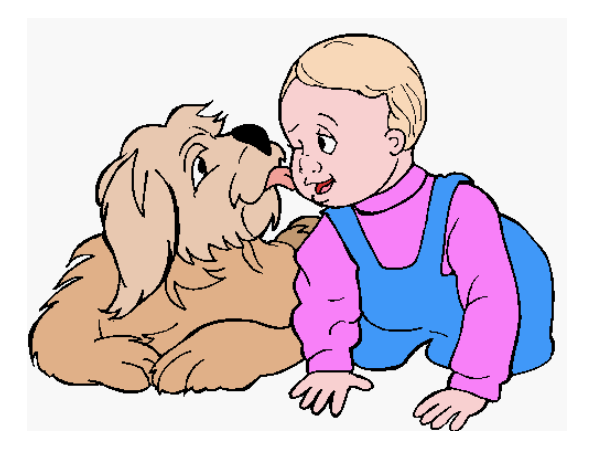

Puppies are easily over stimulated by children. Puppies learn very quickly and once a behaviour pattern is learnt it is very difficult to undo.

Your responsibility is to make sure the puppy learns the correct behaviour. Never put the puppy into a situation where it can make a mistake i.e. if a young dog is left with a toddler or younger child it might 'mouth' the child's arm in play or chew and bite the child's clothing. It may also chew the child's toys and run off with them, becoming over-stimulated by the child's gurgling, shouts and yells.

Below are a few guidelines to follow whether you have a puppy or a recently acquired adult dog in order not to cause any problems in the relationship between him/her and any children

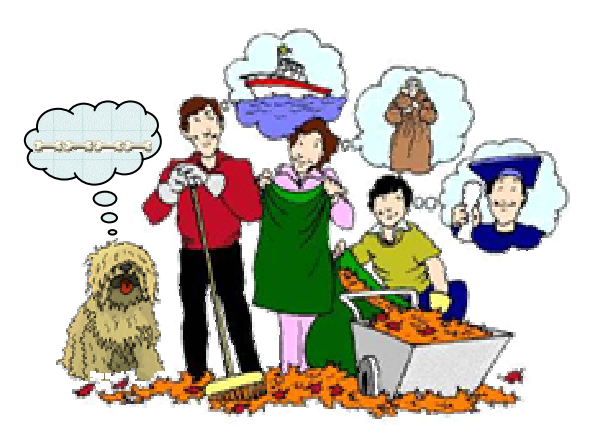

1. Keep your dogs toys out of the puppy's reach so he/she does not have constant access to them. By doing this he is only allowed to play at the invitation of an adult, which will in turn teach him that the child's toys are also inaccessible unless by invitation of an adult. You only want the puppy to play with its own toys and only under adult supervision.